# **Application: gvSIG desktop - gvSIG bugs #4605 Export to (DXF): polygons with holes are not correctly exported**

08/08/2017 12:07 PM - Antonio Falciano

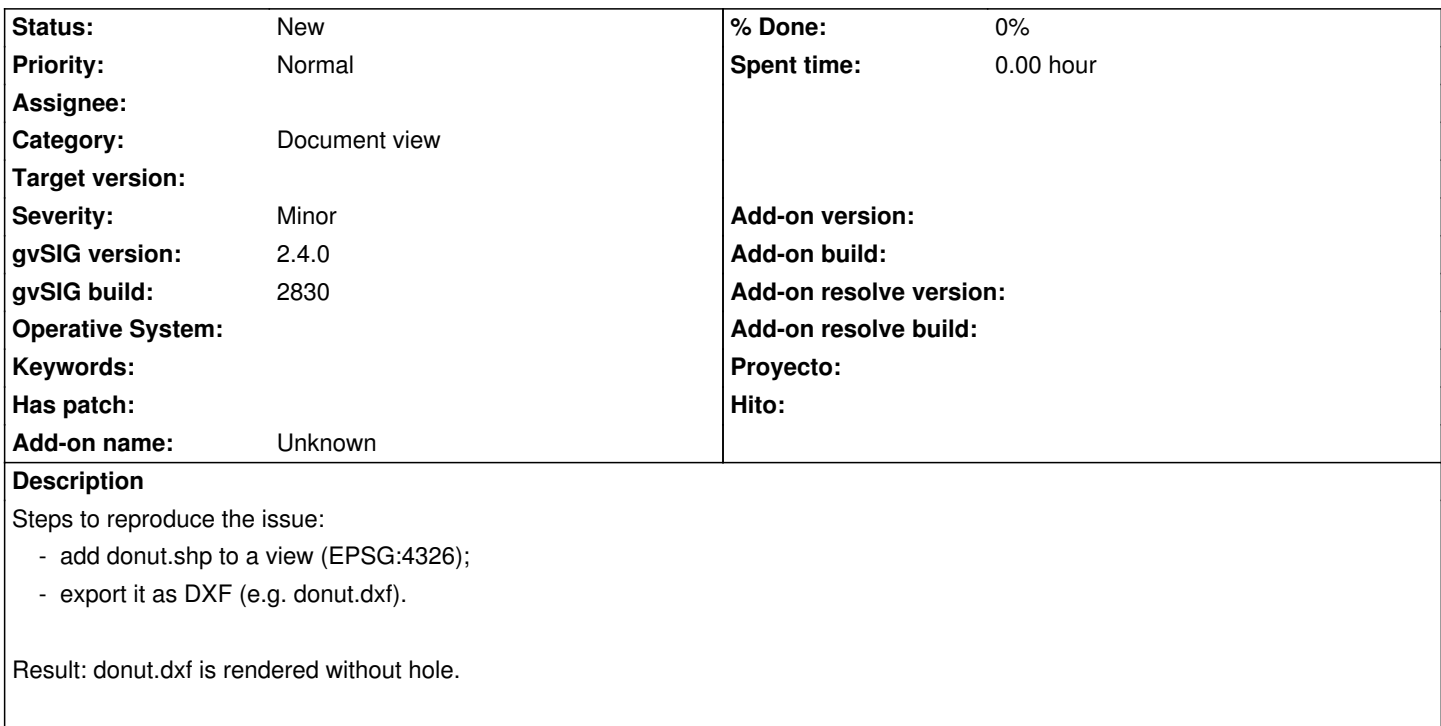

## **History**

## **#1 - 09/05/2017 07:04 PM - Francisco Díaz Carsí**

*- Assignee set to Francisco Díaz Carsí*

*- Status changed from New to Invalid*

La exportación a DXF de los polígonos, en gvSIG, se realiza creando LWPOLYLINES, las cuales no son más que líneas que pueden estar abiertas o cerradas. Estas LWPOLYLINES no tienen posibilidad de tener agujeros internos, así pues, en su momento se decidió exportar los agujeros como nuevas LWPOLYLINES.

Posteriormente, cuando leemos esos archivos se crean polígonos o líneas de gvSIG dependiendo de si esas LWPOLYLINES son abiertas o cerradas y ya no podemos saber si eran agujeros de un antiguo polígono.

## **#2 - 09/08/2017 10:55 AM - Joaquín del Cerro Murciano**

*- Status changed from Invalid to New*

Recupero el ticket aunque no se cuando se podra abordar.

Probablemente lo que sucede es que estamos usando la entidad equivocada del DXF para grabar los poligonos, ya que hay entidades otras entidades que permiten algo asi.

## **#3 - 09/08/2017 10:56 AM - Joaquín del Cerro Murciano**

*- Target version deleted (2.4.0-2850-final (rev. org.gvsig.desktop-2.0.220))*

*- Assignee deleted (Francisco Díaz Carsí)*

## **#4 - 03/04/2020 02:51 PM - Álvaro Anguix**

*- Category set to Document view*

**Files**